## SAP ABAP table NRIV RESTE {Internal numbers not assigned in conn. with NRIV split}

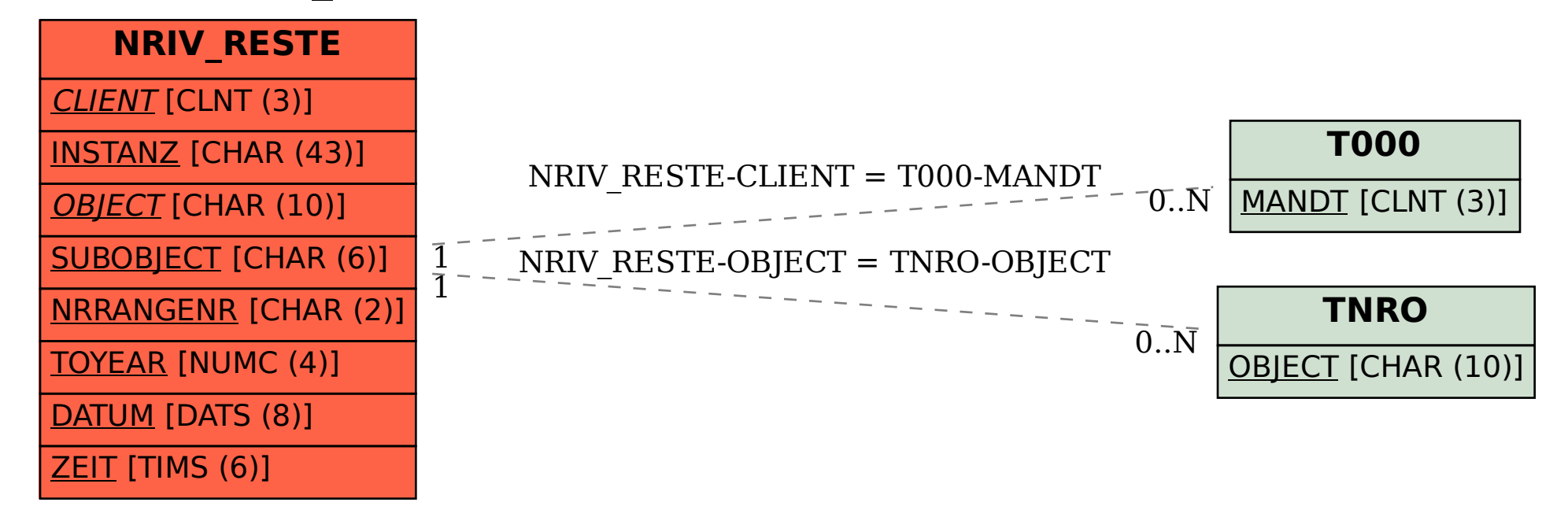